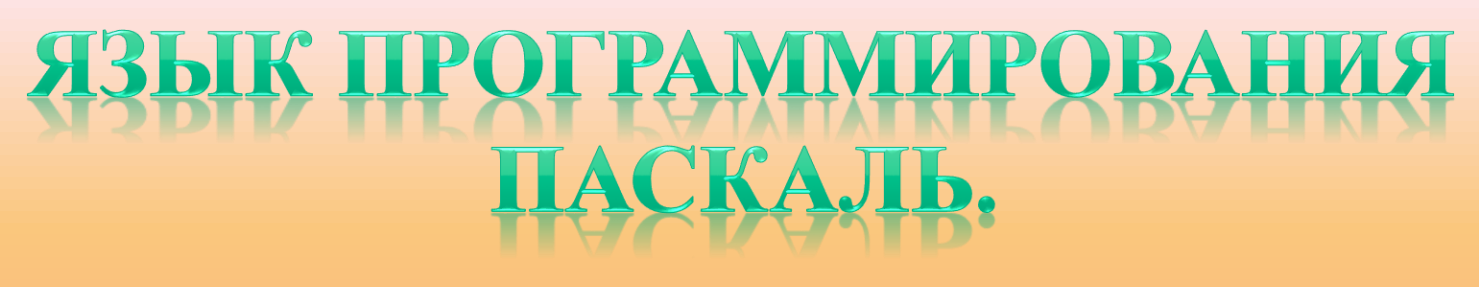

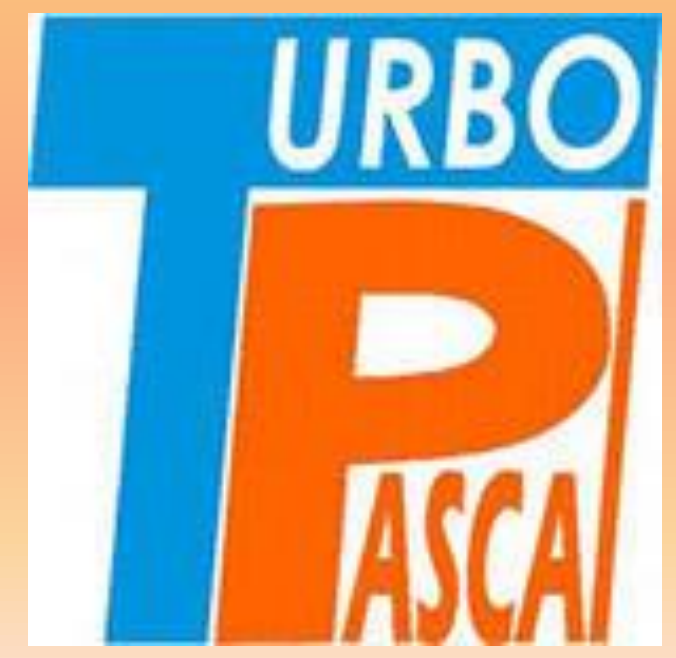

## Язык программирования *Pascal*

Язык программирования Паскаль был разработан профессором*,* директором Института информатики Швейцарской высшей политехнической школы Николаусом Виртом в *1968-1970* гг*.*  как язык обучения студентов программированию*.* 

## Николаус Вирт

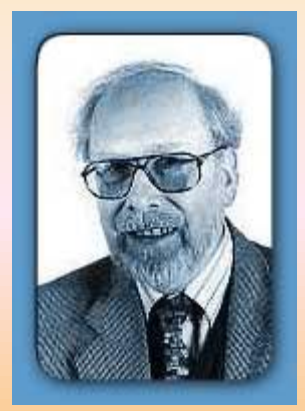

Но думать*,* что Паскаль*-* язык исключительно для обучения*,* было бы неверно*.* Вот что говорил об этом Н*.*  Вирт *(1984* г*.):*

*«Утверждалось, что Паскаль был разработан в качестве языка для обучения. Хотя это утверждение справедливо, но его использование при обучении не являлось единственной целью. На самом деле я не верю в успешность применения во время обучения таких инструментов и методик, которые нельзя использовать при решении каких-то практических задач».\**

# Язык программирования *Pascal*

С тех пор Паскаль становился всё более и более популярным*,* причем не только*,* как язык для обучения принципам программирования*,* но и как средство создания достаточно сложного программного обеспечения*.*

В своем первоначальном виде Паскаль имел довольно ограниченные возможности*,* но расширенный вариант этого языка *– Turbo Pascal* является мощным языком программирования*.* 

# Почему *PASCAL?*

Язык программирования *Pascal* был назван в честь французского учёного Блеза Паскаля*,* который еще в *1642*  г*.* изобрел первую механическую счётную машину*.*  Она представляла собой систему взаимодействующих зубчатых колёсиков*,* каждое из которых соответствовало одному разряду десятичного числа и содержало цифры от *0*  до *9.* Когда колёсико совершало полный оборот*,* следующее сдвигалось на одну цифру*.*  Машина Паскаля была суммирующей машиной*.* 

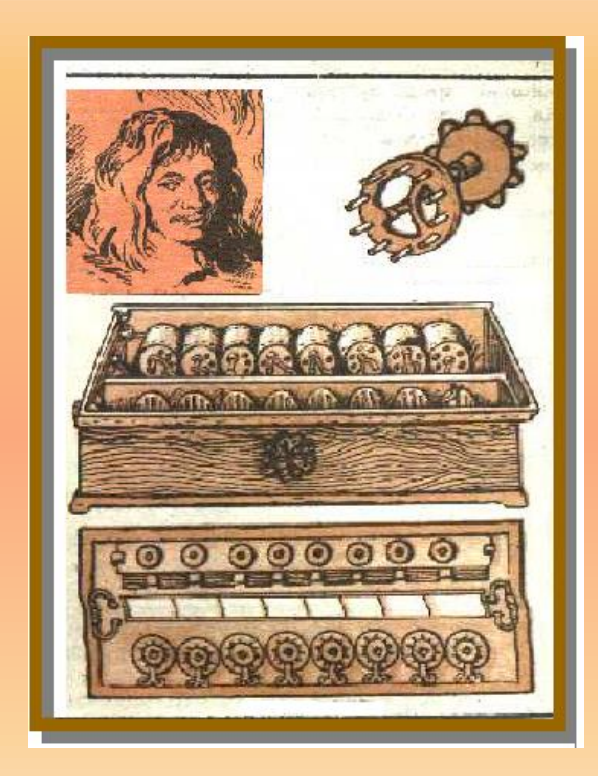

Основные сведения о языках программирования Язык *–* система знаков*.* Язык ЭВМ *(*машинный язык*) –* двоичная знаковая система*.* 

Поэтому*,* чтобы компьютер мог понять написанную программу*,* она должна быть переведена на язык*,* понятный компьютеру*.*  Этот процесс перевода называется трансляцией*.*

## Интерпретаторы и компиляторы

- Существует два различных подхода к трансляции *–* **интерпретация и компиляция***:*
- Интерпретатор переводит и выполняет программу строка за строкой*.*
- Компилятор переводит программу целиком*,* а затем выполняет её*.*

Интегрированная среда *Turbo Pascal-7.0*

Огромную роль в массовом распространении Паскаля сыграла компания *Borland International.* Она сумела создать знаменитую *Turbo-*среду разработки*.* Это был огромный шаг вперед в облегчении процесса программирования*.* Почему *Turbo? Turbo* в переводе с английского сленга означает ускорение*.*  Компилятор*,* входящий в состав *Turbo Pascal* очень быстро переводит программу с языка программирования в машинные коды*.*

# Интегрированная среда *Turbo Pascal-7.0*

**В состав интегрированной среды входят***:*

*•*Текстовый редактор *•*Компилятор *•*Отладчик *•*Справочная система *•*Среда выполнения программы

### Основные средства языка

Символы языка - это элементарные знаки, используемые при составлении текстов. Алфавит языка - набор таких символов.

Алфавит языка Turbo Pascal 7.0 включает:

- все латинские прописные и строчные буквы
- арабские цифры  $(0 9)$
- CИМВОЛЫ + \* / = < > , .; : ' \_ () { } И Др.  $\blacksquare$
- служебные (зарезервированные) слова  $\blacksquare$

### Основные средства языка

Для записи команд*,* имен функций*,*  поясняющих терминов *Turbo Pascal 7.0*  существует набор строго определенных слов*,*  которые называются **служебными** или **зарезервированными** *(*это английские мнемонические сокращения*).*

Служебные слова делятся на три группы*:*

- операторы *(READ, WRITELN* и др*.)*
- имена функций *(SIN, COS* и др*.)*
- ключевые слова *(VAR, BEGIN, END* и др*.)*

*Именем величины* **называется её обозначение, это слово из букв, цифр и знаков подчёркивания, начинающееся с буквы.**

*Числа: целые,*

### *вещественные:* **с фиксированной точкой (-1.23; 654.2), с плавающей точкой (2,473 10<sup>3</sup> , 437,8 10-2 ).**

*Шесть операций:* **+ сложение, - вычитание, / деление, \* умножение, mod нахождение остатка, div деление нацело.** *Арифметическое выражение* **конструируется из имён, чисел, знаков арифметических действий, математических функций.**

**Для указания** *порядка действий* **используются только круглые скобки.**

**Для** *возведения в квадрат* **используется обозначение sqr(х). Для** *извлечения квадратного корня* **используется обозначение sqrt(х).**

*Модуль* **обозначается abs(х).**

### **Оператор присваивания**

*Имя переменной := арифметическое выражение. х:= 3.24 или х:= х+4.*

#### **Тип переменной**

- **1. Если переменная слева вещественного типа, то арифметическое выражение может быть как целого, так и вещественного типа.**
- **2. Если переменная слева целого типа, то арифметическое выражение только целочисленное.**

### **Структура программы в Паскале**

### **1 часть – описание данных и операторов.**

**2 часть – программный блок.**

### **Общий вид программы:**

- **Program** (имя программы)
	- **label** (список меток)
	- **const** (список постоянных значений)
	- **type** (описания сложных типов данных)
	- **var** (описания данных программы)
- **begin** (начало программного блока)

(*алгоритм)*

**end.** (конец программы)

**Имя программы: не более 8 знаков, начинается с буквы.**

**end** c точкой.

**Описательная часть состоит из 4 разделов:** *меток, констант, имён и типов переменных.* 

**var** имя и тип переменной: **integer** (целый), **real** (вещественный). **Например: var i, j: integer; x: real;**

**Описание каждого типа заканчивается точкой с запятой.**

**Программный блок содержит операторы, описывающие алгоритм решения задачи.**

#### **Операторы ввода и вывода:**

**read** (список имён) – останавливает работу программы и ждёт, пока пользователь наберёт на клавиатуре числа (через пробел) и нажмёт ENTER. **Например: read (i, j);** После работы этого оператора курсор располагается за последним числом но не переводится на новую строку. Для перевода курсора на новую строку после ввода данных надо использовать оператор **readln**(список имён).

**write** (список вывода) – выводит данные на экран. Список вывода - перечисленные через запятую имена результатов вычисления и пояснительные тексты в апострофах. **Например: write('х=', х);** На экране напечатается число с фиксированной точкой. **Например:**  write('x=', x:6:2); на экране будет выдано число из 6 знаков из них два после запятой, (х = -23.57 **).**

Перевод курсора на новую строку осуществляется оператором пустого вывода **writeln.** Оператор пустого ввода **readln**

### Задача: для двух вещественных чисел найдите сумму, произведение и разность

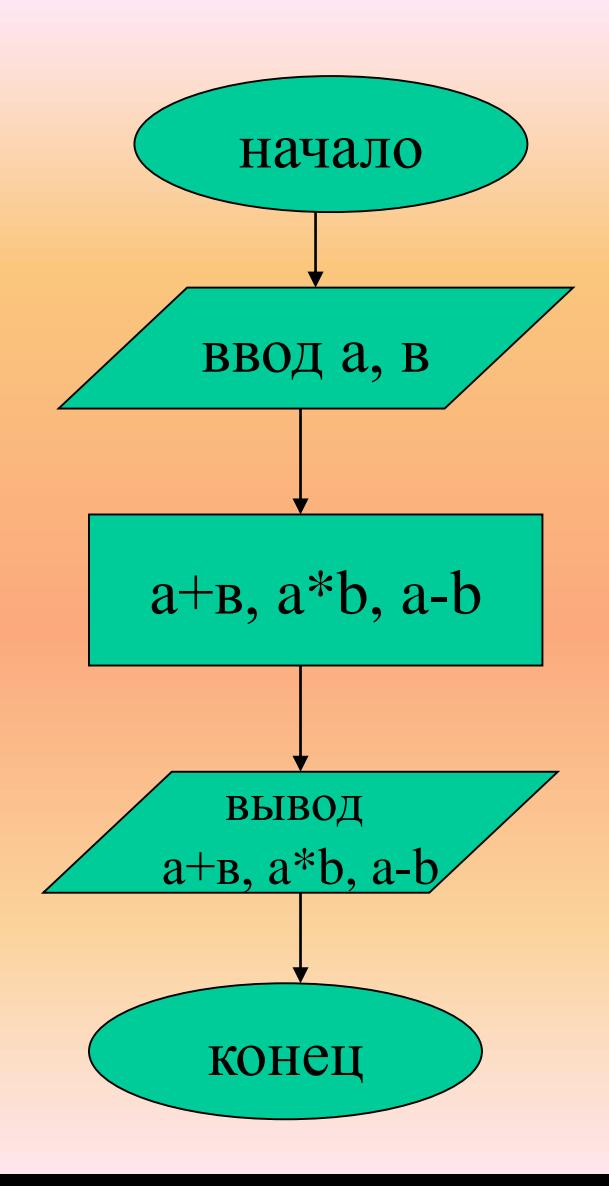

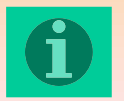

**Program E1;**

**var a,b: real;**

**begin**

**write (**'введите два числа через пробел, затем нажмите <ENTER>');

**readln** (a,b); write  $('a + b = ', a + b , 'a * b = ', a * b , 'a - b = ', a - b);$ **readln**

**end.**

### **Работа в системе Турбо Паскаль**

- **Alt + F10 – меню**
- **File – New – создать новый файл**
- **Enter – следует поставить в конце каждой строки**
- **Сtrl + Y – удалить строку**
- **Enter – вставить строку**

**Для выполнения программы надо в меню выбрать Run**

**Транслятор – переводит программу с языка Паскаль на машинный язык и ищет синтаксические ошибки.**

- **1. Если ошибки найдены, то произойдёт возврат в редактор, курсор укажет на ошибку.**
- **2. Если ошибки не найдены, программа выполняется**

Для выхода из программы выберите файл – exit

или нажмите Alt+x

Для сохранения программы наберите путь и наберите имя файла

**Program E2;**

**var a,b,x,y,z: real;**

**begin**

**write (**'введите два числа через пробел, затем нажмите <ENTER>');

### **readln** (a,b);

 $x := a + b$  $y := a * b$  $z := a - b$ write  $(a + b = 1, x, a * b = 1, y, a - b = 1, z);$ **readln**

**end.**

### Команда ветвления неполная форма условного оператора

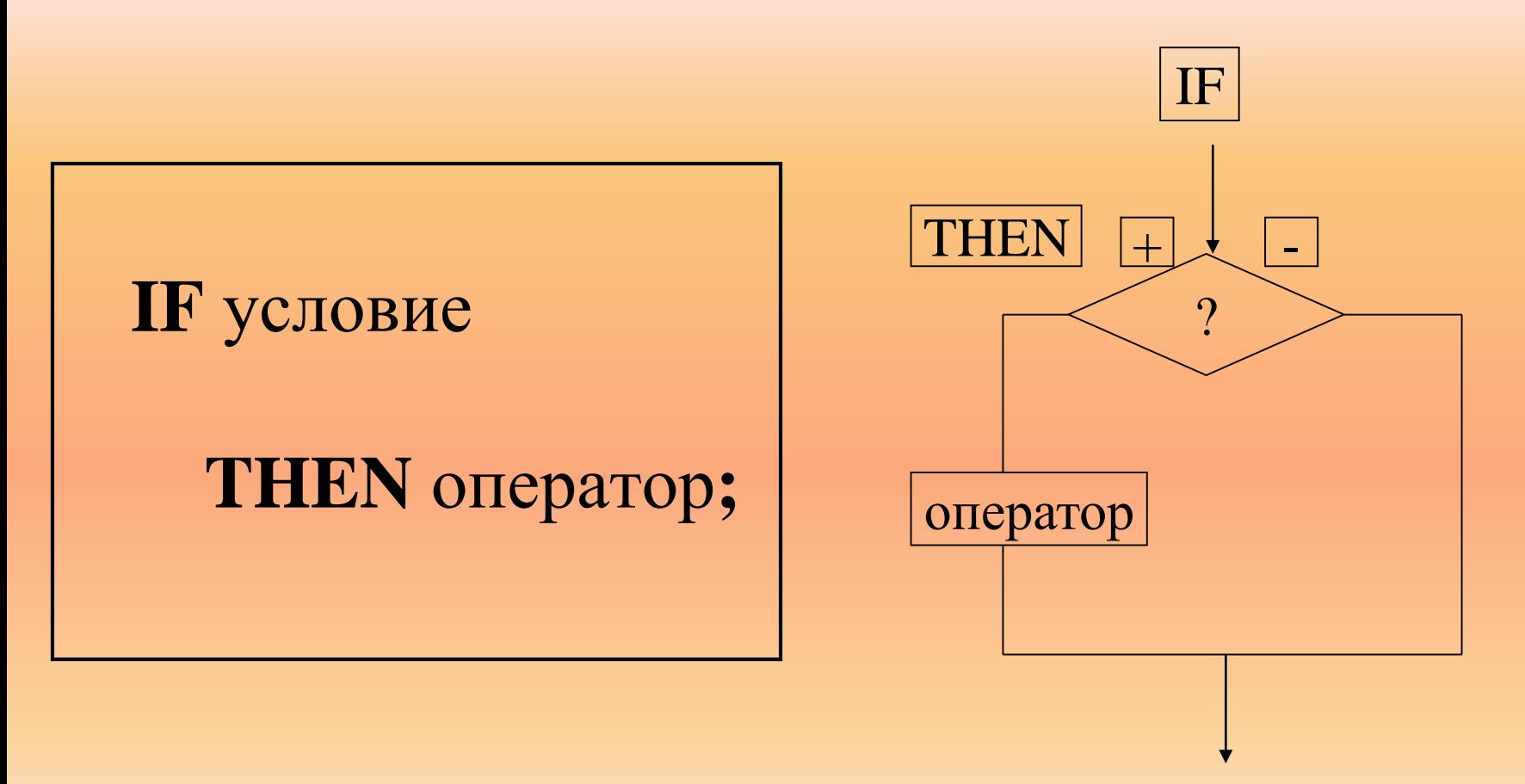

### Команда ветвления

полная форма условного оператор

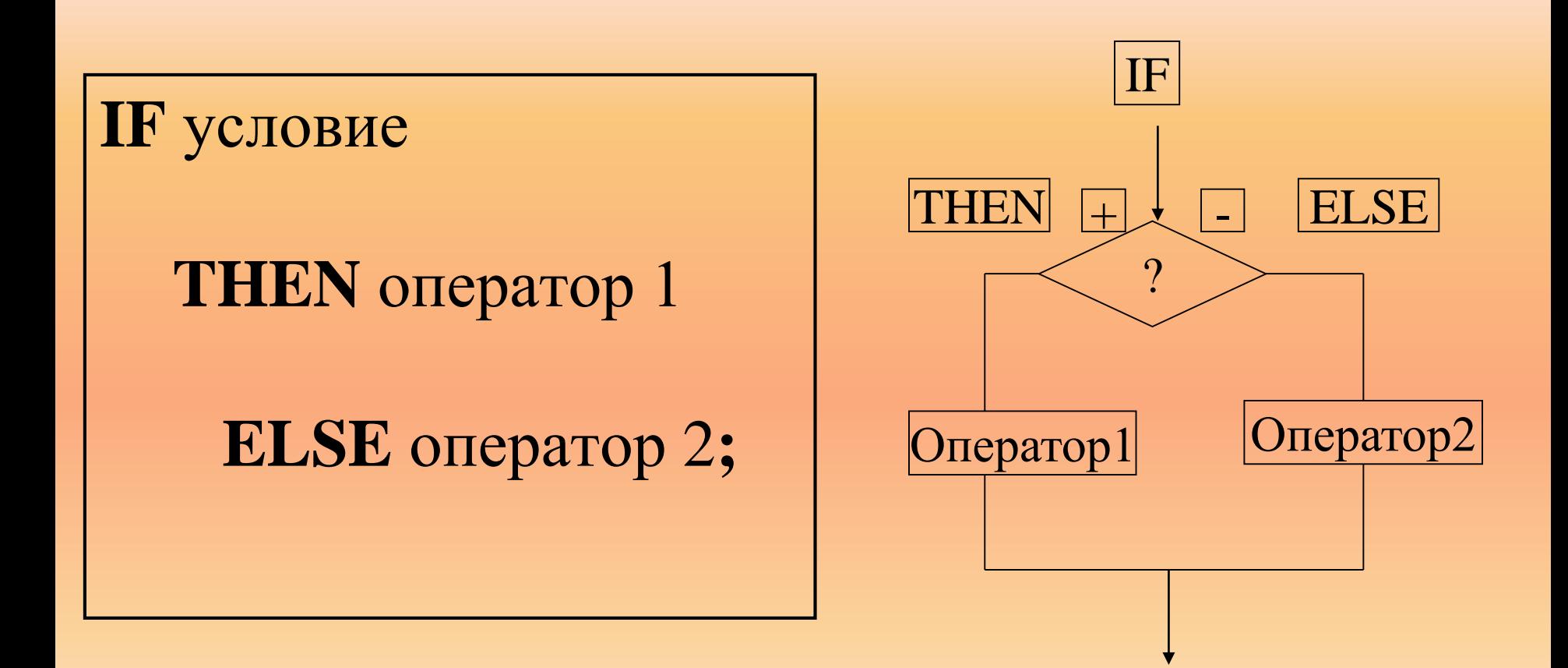

Иногда после слов THEN и ELSE надо выполнить не один, а **несколько** операторов. Тогда эти операторы заключаются в **операторные скобки.** Открывающая скобка – слово **BEGIN** , закрывающая скобка – слово **END** . Перед словом ELSE точка с запятой не ставится. Рекомендуется каждую пару BEGIN – END записывать в одном столбце.

**IF** условие **THEN begin** оператор 1; оператор 2 ; оператор N **end ELSE begin** оператор 1; оператор 2 ; оператор M **end ;**

### **Команда ветвления**

**IF** условие **THEN** оператор; - неполный условный оператор, **IF** условие **THEN** оператор 1 **ELSE** оператор 2; - полный условный оператор.

### Задание

Для двух чисел определите являются ли они чётными?

**Program E3; var a,b: integer; begin**

**write (**'введите два целых числа через пробел, затем нажмите <ENTER>');

```
readln (a,b);
if a mod 2 = 0 then writeln ('a - 4\ddot{e})else writeln ('а – нечётное');
if b mod 2 = 0 then writeln (b - \overline{q} – чётное)
                else writeln ('b – нечётное');
```
**readln**

**end.** 

### Составьте программу для вычисления Y и назовите её Е31

$$
Y = \begin{vmatrix} 3, \text{ ecl}_1 & a > 0 \\ 6, \text{ ecl}_1 & a < 0 \end{vmatrix}
$$

**Program E31;** var a,y: real; begin write ('введите число затем нажмите  $\leq$ ENTER>'); readln $(a)$ ; if a  $>0$  then y:=3 else y:=6; write  $({}^{\circ}y=,^{\circ}y);$ readln end.

Составьте программу для вычисления Х и назовите её Е32, а и b - вещественные числа.

$$
\left\langle = \left| \right| \right|
$$

 $a+b$ , если  $a>b$  $a^*b$ , если  $a \lt b$  **Program E32;** 

var a,b,x: real;

### begin

write ('введите два числа через пробел затем нажмите  $\leq$ ENTER>');

readln $(a)$ ; if a >b then  $x:=a+b$  else  $x:=a*b$ ;

write  $(*x=^{\mathsf{c}},x);$ 

readln

end.

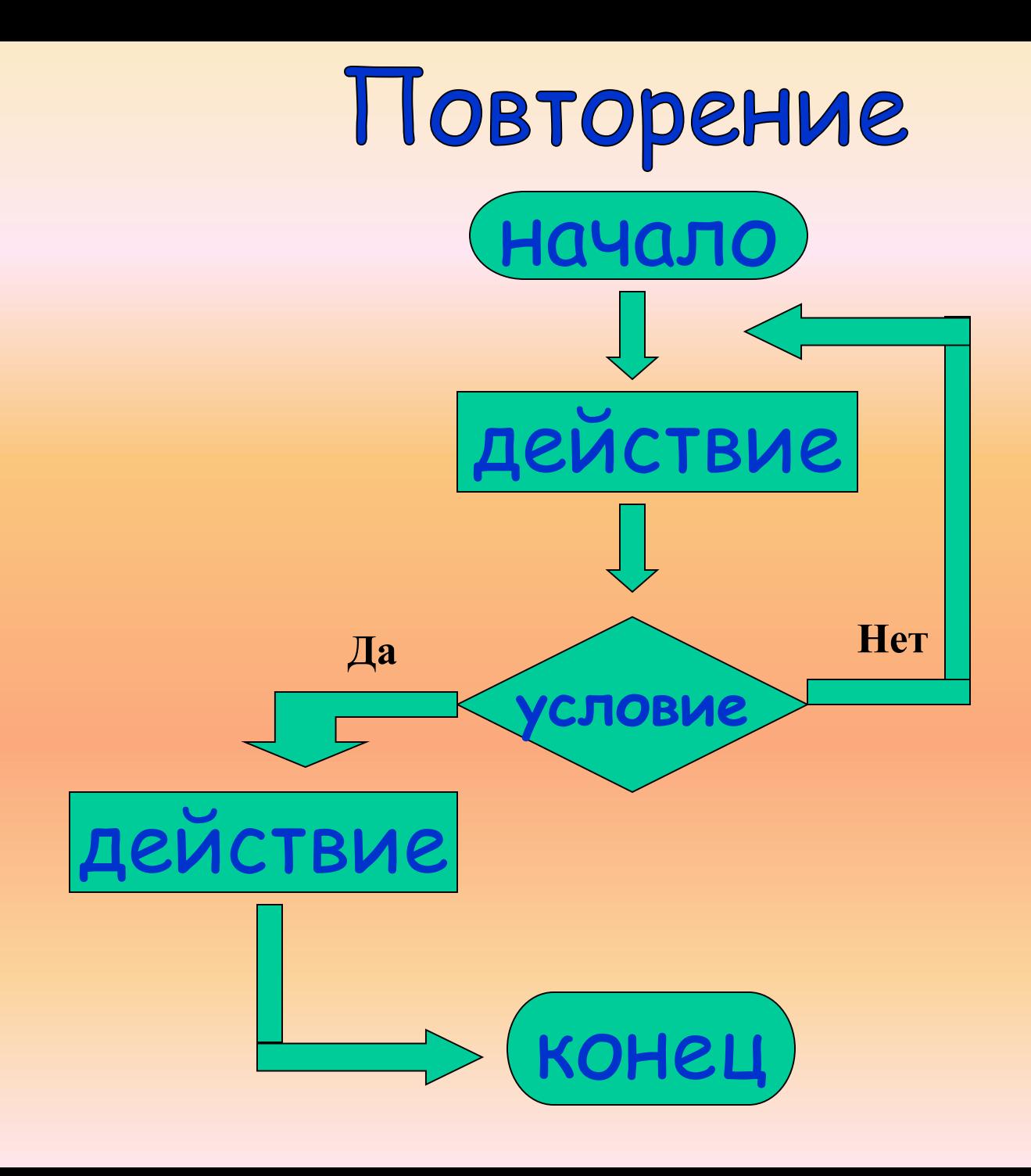

### **Организация циклов**

*Повторяющиеся действия в программировании называются* **циклом**

### **Оператор безусловного перехода**

**goto** n, n - целое число (не более 4-х символов), метка.

Метка повторяется 3 раза:

- 1. В разделе Label;
- 2. В операторе goto;
- 3. Перед оператором на который осуществляется безусловный переход.

### Организация циклов с помощью операторов условного и безусловного переходов.

Задача.

Найти сумму первых двадцати чисел.  $(1+2+3...+20)$ .

a 1 2 3 4 5.................20  $S$  0 1 3 6 10 15..............

**Program E4;** 

label 2,1;

var a, b, s: integer;

### begin

write ('введите два целых числа через пробел, затем нажмите <ENTER>');

### readln $(a,b);$

 $s:=0;$ 

1: if  $a < b+1$  then  $s:=s+a$ 

else goto 2;

 $a:=a+1;$ 

 $goto$  1;

2: write  $(*s=^s,s);$ 

readln; end.

### Оператор цикла пока

While условие **do** *onepamop* Оператор повторяется пока выполняется условие Оператор может быть простым и составным  $begin.$  begin......... end – операторные скобки

### Задача.

Вычислить наибольший общий делитель двух натуральных чисел а и b.

### **Алгоритм Евклида**:

*будем уменьшать каждый раз большее из чисел на величину меньшего до тех пор, пока оба числа не станут равными.*

*Например:*

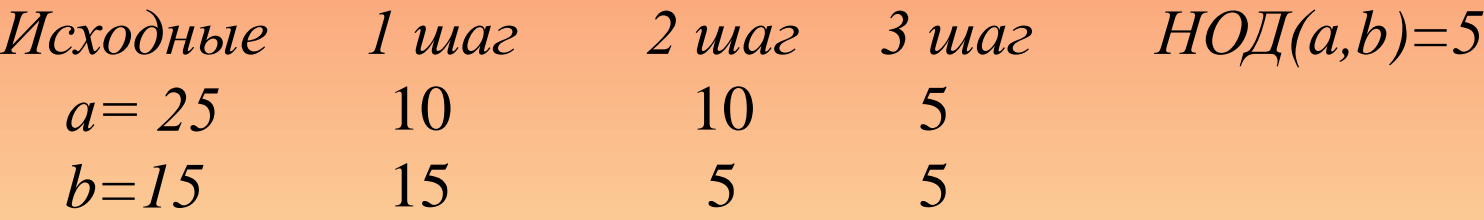

```
Program E5;
var a, b: integer;
begin
write ('Введите два натуральных числа через пробел');
readln (a,b);
while a \ll b do
             if a > b then a := a - belse b:=b-a;
```
write (' $HO\mathbb{I}^{=}$ ',a);

readln;

end.

### Оператор цикла до

### **repeat** *оператор* **until** *условие*

*Между словами* **repeat** *и* **until** *может быть любое количество операторов без использования операторных скобок.*

### **Задача.**

*Вычислить наибольший общий делитель двух натуральных чисел а и b.*

**Program E6;**

**var а, b: integer;**

#### **begin**

write ('Введите два натуральных числа через пробел'); **readln (a,b);**

**repeat**

```
write ('HOD=',a);
readln;
until a=b;
             if a>b then a:=a-b;
             if b>a then b:=b-a
```
**end.** 

**Операторы циклов пересчёт**

**for** *i:=n1* **to** *n2* **do** *оператор;*

«Для i начиная с n1 до n2 выполнить оператор» i – переменная цикла;

*Если* i+1<= n1, *то оператор выполняется*, *если нет, то происходит выход из цикла и выполнение следующего по порядку оператора.*

*Оператор может быть простым и составным* begin……… end – *операторные скобки*

Задача.

Bычислите  $P = n!$  (*n* факториал).

По определению  $n! = 1*2*3*4*5....n$ .

 $i$  1 2 3 4 5 P 1 2 6 24 120  $5! = 120$ 

**Program E7;** var  $n, p, i$  : integer; begin

write ('Введите целое n ='); readln (n);  $p: = 1;$ for  $i = 1$  to n do  $p: = p * i;$ write  $(n, ' != ' , p);$ readln;

end.